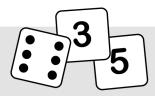

## **Power Pack Math Games**

Dear Families,

Playing games is a great way to reinforce what your child is learning in the classroom. Not only are they fun, but games offer meaningful practice in engaging and motivating ways. So starting next week, I'll be sending your child home with games to play as a part of their homework. As you play these games with your child, you'll be helping your child:

reinforce basic skills
think strategically
develop mental math skills
communicate mathematically
build confidence

Along with the games will be a take-home slip that will list the game and version I'd like you to play. The slip will also give you an opportunity to share your thoughts about your experience playing the game. These thoughts are important to me as we work together to help your child develop a strong foundation in mathematics.

I encourage you to play the games together as often as you can. It is through continued practice that your child will develop computational fluency...the ability to demonstrate flexibility in choosing appropriate strategies and produce accurate answers efficiently and with understanding.

Thank you for your support,

Power Pack Games © 2020 Math Unity LLC